## **Работа со списками и записями адресов клиентов**

## [Предыдущий раздел - работа со списками и записями клиентов](https://vodasoft.ru/wiki/doku.php?id=rest_cl)

### **Создать дополнительный адрес**

POST http://127.0.0.1:10400/api/addresses/

тело запроса (JSON):

```
{"kontragent":1000000000061,
"telefon":"7123456789 Маша, 79181231231 Ира",
"ulica":1000000000042,
"dom":"55",
"kv":"2",
"etoof":1,
"commvod":"ПРОПУСК!!!",
"commdisp":"Если не отвечают, везти без звонка"
}
```
Примечание: kontragent - ссылка на клиента, которому следует добавить адрес

ответ

```
{"result": 1000000000085}
```
Здесь 1000000000085 - код нового адреса.

#### **Изменить реквизиты адреса**

PATCH /adresses/:id Пример

### http://127.0.0.1:10400/api/addresses/1000000000086

Тело запроса (JSON, содержащий измененные поля; служебные поля будут проигнорированы).

```
{"telefon":"7123456799 Маша, 79181231222 Ира",
"ulica":1000000000033,"dom":"1","kv":"2","etoof":1,
"commdisp":"Пропуск накануне!"}
```
ответ

OK

#### **Получить запись адреса по коду**

# GET /addresses/:id Пример

# GET http://127.0.0.1:10400/api/addresses/1000000000086

## ответ

```
{
     "result": {
          "ID": "1000000000086",
          "OSNTABL_ID": "1000000000055",
          "NAIMENOVANIE": "12-я линия ул,1, оф.2",
          "GOROD": "1000000000004",
          "ULICA": "1000000000033",
          "DOM": "1",
          "KV": "2",
          "ET": "0",
          "TELEFON": "7123456799 Маша",
          "COMMENT": "Пропуск накануне!",
          "DOP_SV": "Если не отвечают, внутренний 2-15 ",
          "DSZD": "23.03.2020 11:13:17",
          "DATAIZM": "23.03.2020 16:00:58"
     }
}
```
### **Получить запись адреса по номеру телефона**

GET /addresses/?tel=номер Пример

GET http://127.0.0.1:10400/api/addresses?tel=7123456799

ответ

```
{
     "result": {
          "ID": "1000000000086",
          "OSNTABL_ID": "1000000000055",
          "NAIMENOVANIE": "12-я линия ул,1, оф.2",
          "GOROD": "1000000000004",
          "ULICA": "1000000000033",
          "DOM": "1",
          "KV": "2",
          "ET": "0",
          "TELEFON": "7123456799 Маша",
          "COMMENT": "Пропуск накануне!",
          "DOP_SV": "Если не отвечают, внутренний 2-15 ",
          "DSZD": "23.03.2020 11:13:17",
          "DATAIZM": "23.03.2020 16:00:58"
     }
}
```
# **Получить массив адресов по коду клиента**

GET /addresses?kontr=код\_контрагента Пример

```
GET http://127.0.0.1:10400/api/addresses/kontr=1000000000125
```
ответ

```
{
     "result": [
         {
              "id": "1000000000134",
              "osntabl_id": "1000000000125",
              "naimenovanie": "1-й Газонный пер, 2",
              "gorod": "1000000000004",
              "ulica": "1000000001587",
              "dom": "2",
              "korpus": "null",
              "kv": "null",
              "et": "null",
              "pod": "null",
              "telefon": "null",
              "comment": "null",
              "dop_sv": "null",
              "shirota": "47.326330",
              "dolgota": "39.748235",
              "dszd": "19.04.2021 13:03:52",
              "dataizm": "null",
              "smena": "null",
              "vrem": "null",
              "vrem_okon": "null"
          },
          {
              "id": "1000000000116",
              "osntabl_id": "1000000000125",
              "naimenovanie": "Красных Партизан ул,17 корп.2, оф.33",
              "gorod": "1000000000006",
              "ulica": "1000000005283",
              "dom": "17",
              "korpus": "2",
              "kv": "33",
              "et": "0",
              "pod": "",
              "telefon": "22122",
              "comment": "null",
              "dop_sv": "null",
              "shirota": "44.493984",
              "dolgota": "34.137527",
```

```
 "dszd": "26.01.2021 11:30:39",
              "dataizm": "null",
              "smena": "null",
              "vrem": "0:00:00",
              "vrem_okon": "14:30:00"
          }
     ],
     "total": 2
}
```
## **Получить массив адресов по паролю клиента**

GET /addresses?psw=пароль Пример

http://127.0.0.1:10400/api/addresses?psw=VGhlIHF1aWNrIGJyb3duI

ответ аналогичен предыдущему методу

[Работа со справочниками через REST API](https://vodasoft.ru/wiki/doku.php?id=rest_s)

From: <https://vodasoft.ru/wiki/>- **Водяной**

Permanent link: **[https://vodasoft.ru/wiki/doku.php?id=rest\\_adr](https://vodasoft.ru/wiki/doku.php?id=rest_adr)**

Last update: **2022/10/18 11:52**

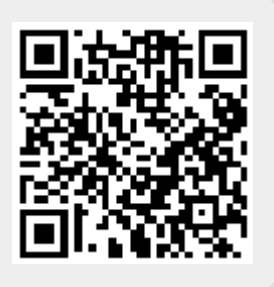